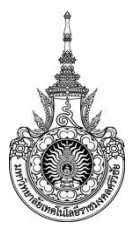

## **ส ำนักงำนวิทยำเขตนครศรีธรรมรำช (ทุ่งใหญ่) งำนบริหำรกิจกำรทั่วไป**

#### **แผนกงำนเทคโนโลยีสำรสนเทศ**

มีหน้าที่รับผิดชอบ งานด้านระบบเครือข่ายคอมพิวเตอร์ งานด้านเครื่องคอมพิวเตอร์และอุปกรณ์ต่อ พ่วง ตลอดจนงานด้านระบบสารสนเทศต่างๆ เพื่อสนับสนุนการจัดการเรียนการสอนของอาจารย์และ นักศึกษาทุกคณะภายในวิทยาเขตนครศรีธรรมราช พื้นที่ทุ่งใหญ่ รวมทั้งการปฏิบัติหน้าที่ของบุคลากร เพื่อให้ การจัดการเรียนการสอนและการปฏิบัติงานมีความคล่องตัวและมีประสิทธิภาพสูงสุด

#### **วัตถุประสงค์**

- 1. เพื่อสนับสนุนการจัดการเรียนการสอนของอาจารย์และนักศึกษา
- 2. เพื่อสนับสนุนการปฏิบัติงานของบุคลากร

3. เพื่อพัฒนาระบบเทคโนโลยีสารสนเทศของวิทยาเขตนครศรีธรรมราช พื้นที่ทุ่งใหญ่ ให้มีความ ทันสมัย

#### **เป้ำหมำย**

1. เชิงปริมาณ

1.1 มีระบบเทคโนโลยีสารสนเทศเพียงพ<mark>อสำ</mark>หรับให้บริการอาจารย์ นักศึกษา และบุคลากร 1.2 แผนกงานเทคโนโลยีสารสนเทศสามารถแก้ไขปัญหาการใช้งานระบบเทคโนโลยีสารสนเทศ ของอาจารย์ นักศึกษา และบุคลากร ได้อย่างน้อยร้อยละ 90

2. เชิงคุณภาพ

2.1 วิทยาเขตนครศรีธรรมราช พื้นที่ทุ่งใหญ่ มีระบบเทคโนโลยีสารสนเทศที่มีความทันสมัยและมี ประสิทธิภาพ

2.2 อาจารย์ นักศึกษา และบุคลากร สามารถใช้งานระบบเทคโนโลยีสารสนเทศได้อย่างมี ประสิทธิภาพ

#### **กลุ่มเป้ำหมำย**

นักศึกษา อาจารย์ และบุคลากรภายในวิทยาเขตนครศรีธรรมราช พื้นที่ทุ่งใหญ่

### **กระบวนกำรอัพเดทข่ำวสำรประชำสัมพันธ์บนเว็บไซต์วิทยำเขตนครศรีธรรมรำช**

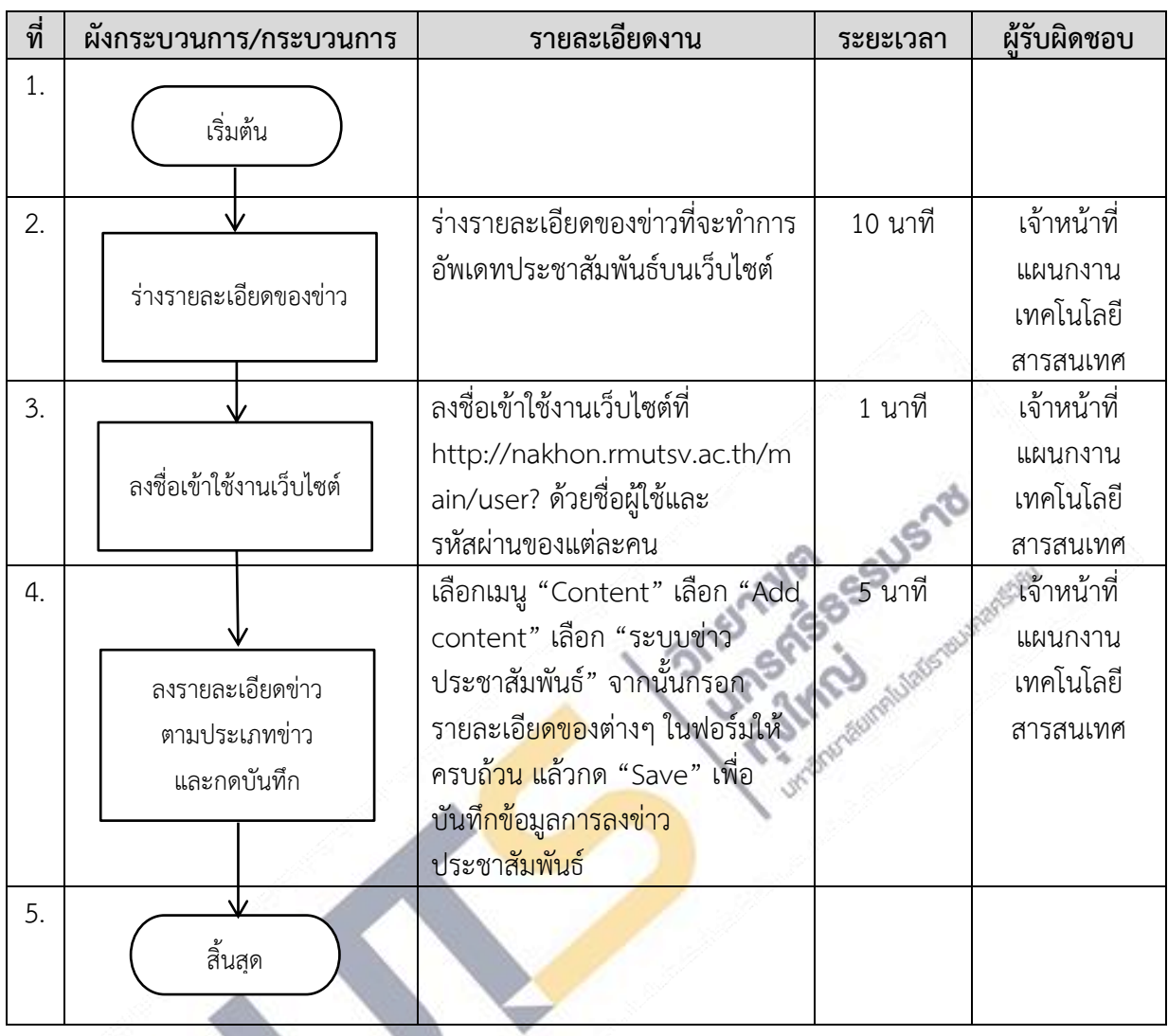

**ภำคผนวก (ถ้ำมี)** ไม่มี

# **กระบวนกำรติดตั้งและซ่อมบ ำรุงคอมพิวเตอร์ อุปกรณ์ต่อพ่วง และระบบเครือข่ำย**

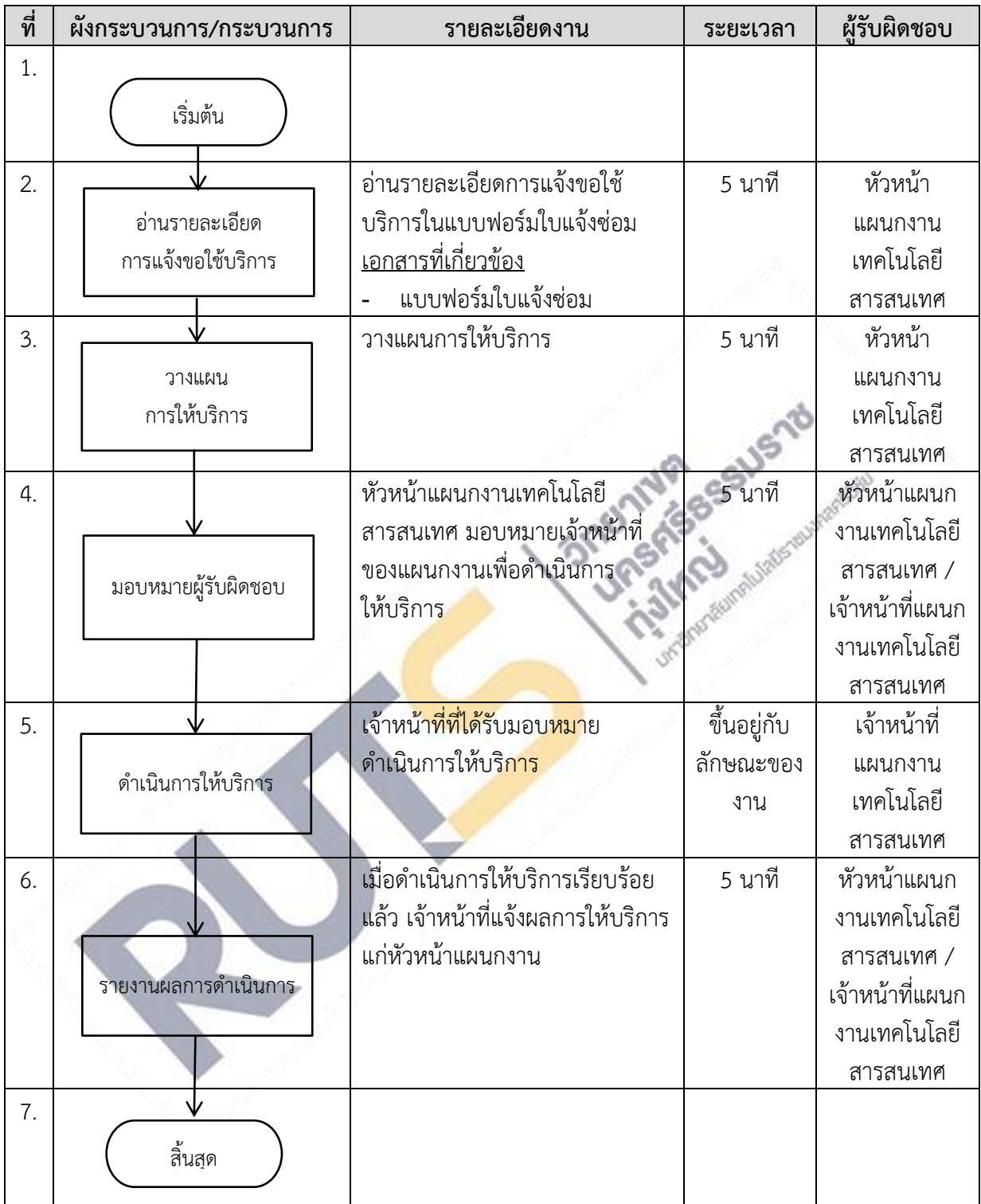

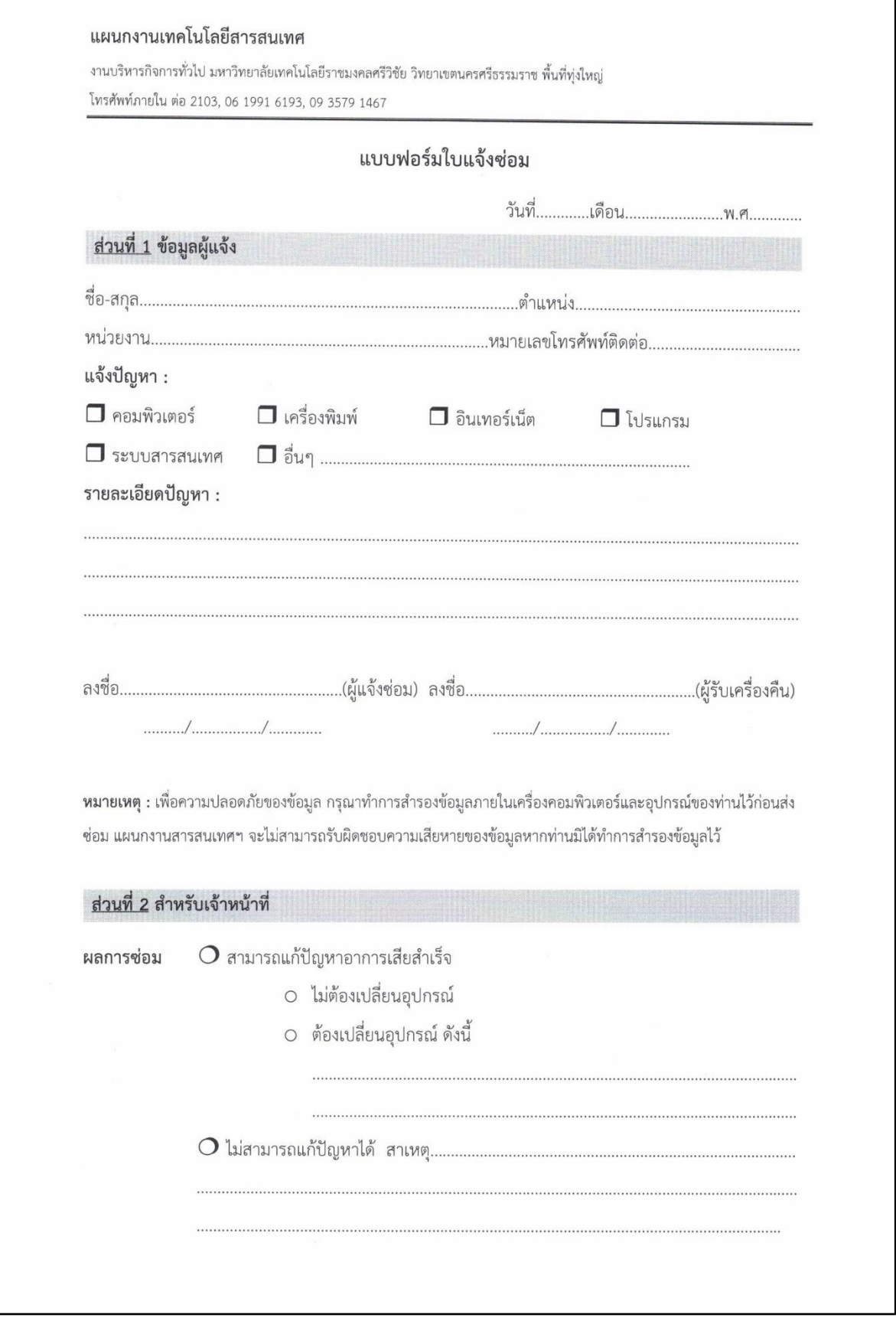

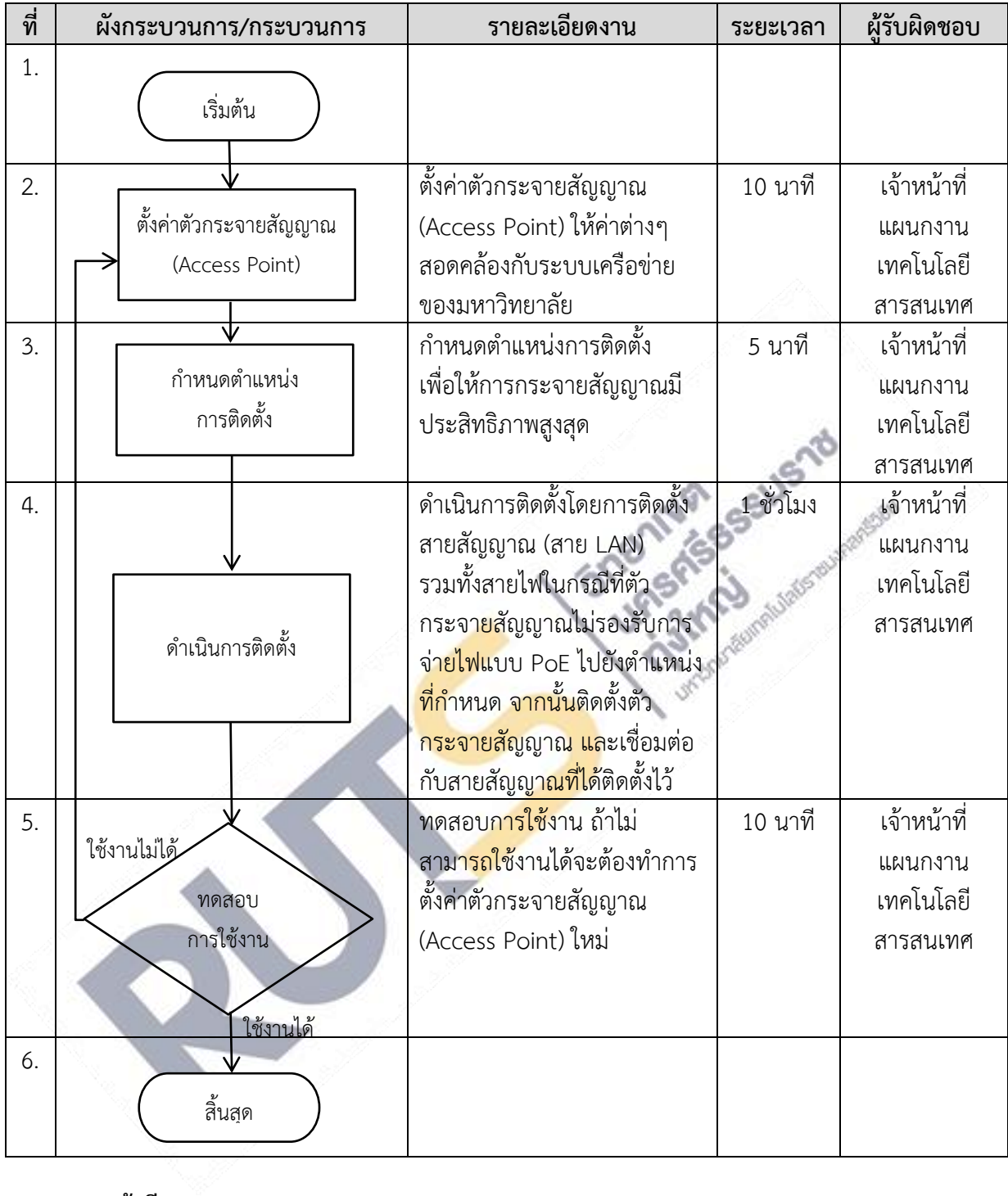

## **กระบวนกำรติดตั้งจุดให้บริกำรเครือข่ำยไร้สำย (Wireless)**

**ภำคผนวก (ถ้ำมี)**

ไม่มี

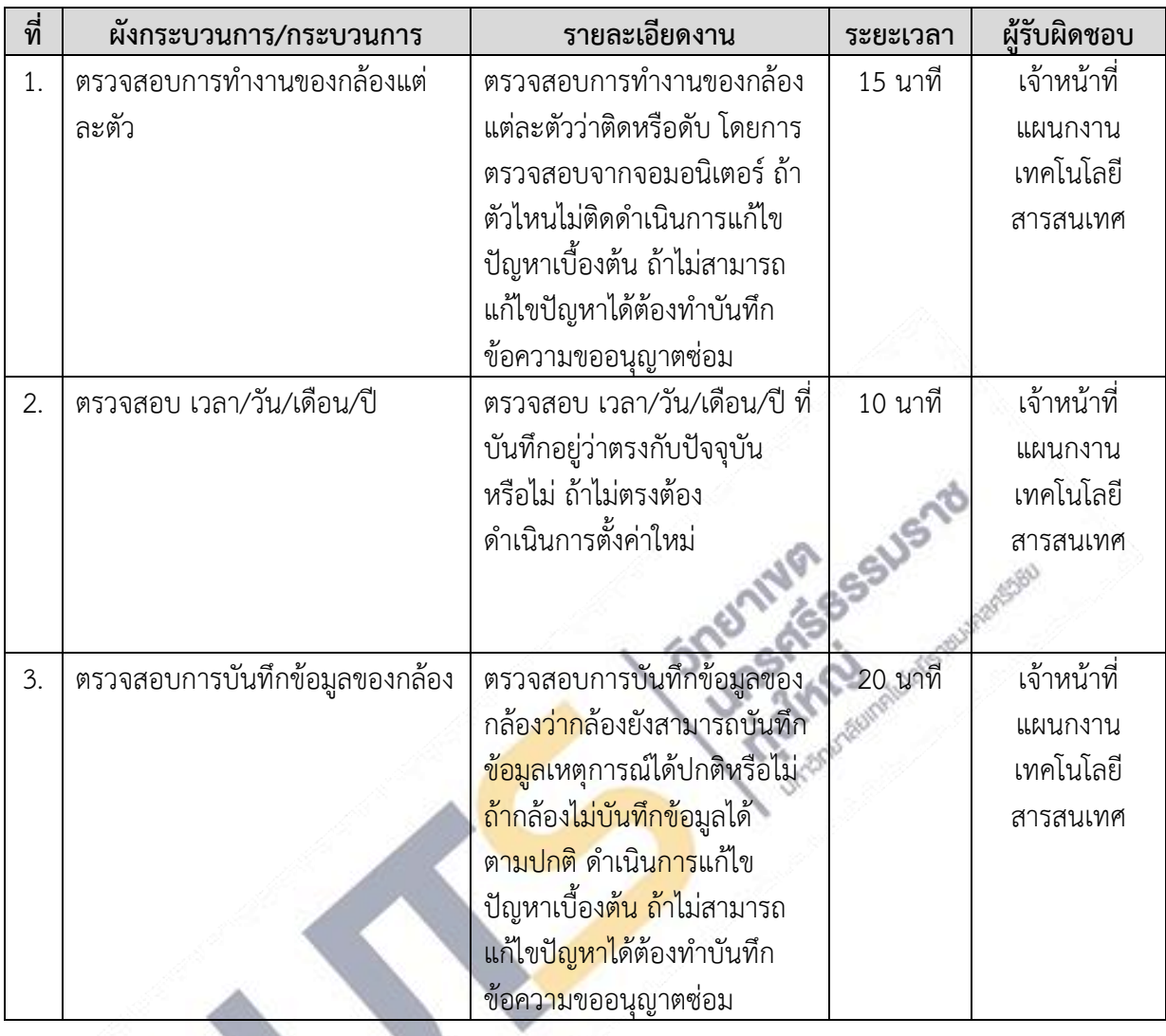

### **กระบวนกำรตรวจสอบกำรท ำงำนของกล้องวงจรปิด**

**ภำคผนวก (ถ้ำมี)** ไม่มี